#### A Tale Of rpm Packages and Repositories Koji and Pulp: The rpm Saga

Aditya Patawari Presented by A month old System Admin Trainee

License statement goes here.

### Today's Topics

1.Koji a) What is Koji? b) Why should we use Koji? c) How do I use it? 2. Pulp a) What is Pulp? b) Why should I use Pulp? c) How do I use Pulp? 3. CentOS has weird Errata Management!

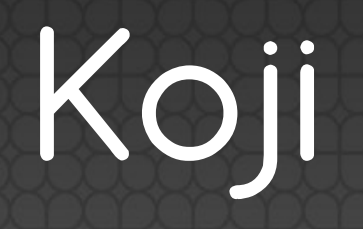

#### What is Koji

- •rpm building automation tool
- •Central place to check out the logs
- •Uses Mock, rpm-build, createrepo, yum
- **Create a chroot for every build**
- •Used by Red Hat, Fedora Project, CERN etc.

#### Why Should We Use Koji

- •Central view of build logs
- •Packages stored and assigned to the builder
- •Configurable repo for each tag
- •Different for different teams
- •Minimal pre-installed packages in mock
- · Dependency resolution using yum

#### How do I use Koji

- Kojihub: write to file system, assign tasks
- •Kojira: Repo admin, merge repos
- •Kojid: Actual builder, runs mock, polls kojihub
- •Kojiweb: The web frontend for logs and tasks
- •Koji: CLI tool for managing tasks, users, repos

# DEMO

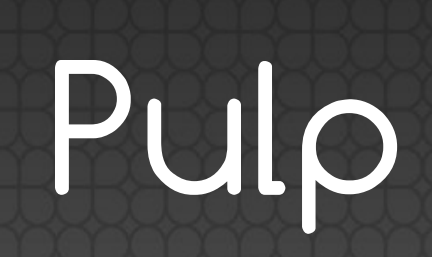

#### What is Pulp?

- •Python app for repo management
- •Can handle both on-site and online repos
- •LDAP integration possible

#### Why Do I Use Pulp?

- •Mirror Repos
- •Manage erratas
- •Push updates to all/a group of consumers
- •Different repos for different consumers
- · Remotely install packages

#### How Do I Use Pulp

## No Weird Terminology here! Let us go to DEMO

### CentOS has WEIRD errata

#### **• Traditional:**

- repomd.xml has updateinfo.xml.gz
- updateinfo.xml.gz has location and info on errata

#### •CentOS:

- Mailing List!
- No Automation!
- Do it Yourself

Welcome centos-errata-builder.py ;)

## Questions?

aditya.pa@directi.com Contact:

Licensed under WTFPL :P